## FI 008 – Eletrodinâmica I

1o Semestre de 2021 13/04/2021 Aula 8

### Propriedades de transformação dos campos eletromagnéticos @  $\mathsf{L}\mathsf{I}$ *x*0 2  $2nc$ UI IIId( pnétic  $\tilde{\mathbf{a}}$ *x*1

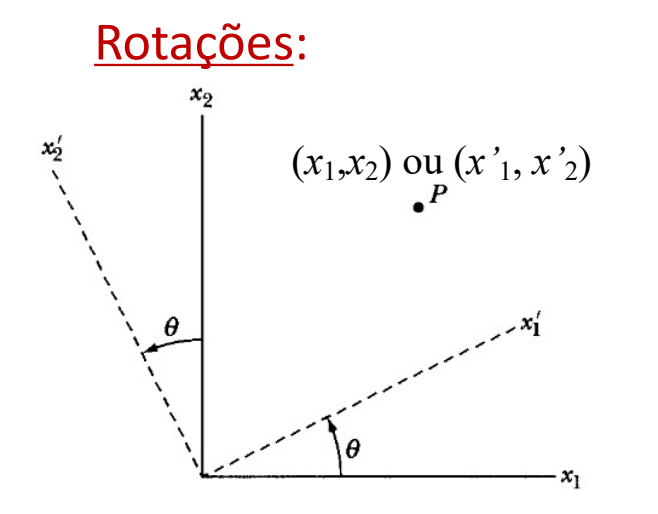

 $\sim$   $\sim$   $\sim$   $\sim$ De maneira geral, em 3D:

$$
v'_{\alpha} = a_{\alpha\beta}v_{\beta} \left[ = \sum_{\beta} a_{\alpha\beta}v_{\beta} \right]
$$

$$
(a^{-1})_{\alpha\beta} = a_{\alpha\beta}^T = a_{\beta\alpha} \Rightarrow a^{-1} = a^T
$$

depende de 3 ângulos (de Euler, e.g.) e é **ortogonal**. r  $\frac{1}{2}$  =  $\frac{1}{2}$  =  $\frac{1}{2}$  =  $\frac{1}{2}$ A matriz de rotação

#### Definição de vetores, escalares, tensores  $\frac{1}{2}$  $\lambda$ *io* de ve 11 cos por 11 A @ *v*1  $\overline{\phantom{a}}$ = *a*↵*v*  $\overline{\phantom{a}}$  $res$ @ *v*0 1 *v*0 res, cos in <sub>i</sub>n it is the sin  $\mathbf{r}$  $\sim$   $\sim$   $\sim$   $\sim$   $\sim$   $\sim$ ção de vetores, escalares, io de <sub>'</sub>  $\overline{\mathbf{a}}$   $\overline{\mathbf{b}}$  $\mathbf{r}$  cos  $\mathbf{r}$  cos  $\mathbf{r}$  $\overline{C}$  $\overline{a}$  $\mathbf{1}$ vetores escala  $\ddot{\phantom{a}}$ @ *v*0 1  $\overline{1}$  $\overline{\phantom{a}}$  $\mathsf{a}$

Em geral, vetores se transformam como:  $\mathsf{U}$ . ansformam como: Ξ Ξ

$$
v'_\alpha\ =\ a_{\alpha\beta}v_\beta
$$

 $\alpha$ <sup>T</sup><br>*a*<sup>1</sup><br>*a*<sup>1</sup><br>*a*<sup>1</sup> ↵ <sup>=</sup> *<sup>a</sup>*↵ ) *<sup>a</sup>*<sup>1</sup> Escalares são invariantes:  $e' = e$ 

Exemplo importante: produto escalar  $v_{\alpha}w_{\alpha} = v_{\alpha}'w_{\alpha}'$  $\cdot$   $v_{\alpha}$ 

 $arcsin \frac{I_{\alpha\beta}}{I_{\alpha\beta}}$ Tensores de 2a. ordem:  $T'_{\alpha\beta} = a_{\alpha\gamma} a_{\beta\delta} T_{\gamma\delta}$ *v*↵*w*↵ = *v*<sup>0</sup>

 $T'_{\alpha_1\alpha_2\cdots\alpha_n} = a_{\alpha}$  $B_1$ *u* em *n*:  $T'_{\alpha_1\alpha_2\cdot\cdot\cdot\alpha_n} = a_{\alpha_1}$ Tensores de ordem  $n$ :  $T'_{\alpha_1\alpha_2\cdot\cdot\cdot\alpha_n} = a_{\alpha_1\beta_1}a_{\alpha_2\beta_2}\cdot\cdot\cdot a_{\alpha_n\beta_n}T_{\beta_1\beta_2\cdot\cdot\cdot\beta_n}$  $\alpha_1 p_1 \alpha_2 p_2 \alpha_3 p_3 p_4$ 

#### Campos escalares, vetoriais, tensoriais **E**(*x*,*y*,*z*,*t*)  $\blacksquare$ . vetori  $\phi'\left(x',y',z'\right) \ = \ \phi'\left(x,y,z\right)$  $v'_{\alpha}(x', y', z') = a_{\alpha\beta}v_{\beta}(x, y, z)$  $T'_{\alpha\beta}\left(x',y',z'\right) \;=\; a_{\alpha\gamma}a_{\beta\delta}T_{\gamma\delta}\left(x,y,z\right)$ vatoriai *a*<sup>1</sup> ↵ <sup>=</sup> *<sup>a</sup><sup>T</sup>* ↵ <sup>=</sup> *<sup>a</sup>*↵ ) *<sup>a</sup>*<sup>1</sup> <sup>=</sup> *<sup>a</sup><sup>T</sup> v*↵*w*↵ = *v*<sup>0</sup> ↵*w*<sup>0</sup> ↵ *T*0 ↵ = *a*↵*aT T*0 ↵ <sup>=</sup> *<sup>a</sup>*↵ ) *<sup>a</sup>*<sup>1</sup> <sup>=</sup> *<sup>a</sup><sup>T</sup> e*<sup>0</sup> = *e v*0 ↵ = *a*↵*v* <u>י</u>מ∩ בחי ↵ = *a*↵*aT e*<sup>0</sup> = *e*  $\boldsymbol{f},$ ↵1↵2*···*↵*<sup>n</sup>* = *a*↵1<sup>1</sup> *a*↵2<sup>2</sup> *··· a*↵*n<sup>n</sup> T*12*···<sup>n</sup> v*↵*w*↵ = *v*<sup>0</sup> ↵*w*<sup>0</sup> ↵  $T'$   $(x', y')$ " =>, v l,  $\overline{\phantom{a}}$  $\mathbf{t}$  ensorials  $\sigma_{\alpha}$ <sup>u</sup>,  $\sigma$ <sup>1</sup>  $\mu_{\alpha\beta}(x,y,z) = a_{\alpha\beta}$

 $\mathbf{onde:} \ x'_\alpha = a_{\alpha\beta}x_\beta$  $\mathbf{x}_1'$  $\sum_{\alpha}$ (*x, y, z*)

 $(\mathbf{x}), \mathbf{J}(\mathbf{x})$ Campos escalares:  $\Phi(\mathbf{x}), \rho(\mathbf{x})$ Campos vetoriais: Campos tensoriais:  $\mathbf{B}(\mathbf{x}) \cdot \mathbf{B}(\mathbf{x}) \cdot \mathbf{A}(\mathbf{x}) \cdot \mathbf{A}(\mathbf{x}) \cdot \mathbf{B}(\mathbf{x})$ *T***<sub>i</sub>/,**  $\overline{E}$  **(x) =**  $\overline{E}$  **(x) =**  $\overline{E}$  **(x) =**  $\overline{E}$  $\frac{1}{2}$  (x)  $\frac{1}{2}$  (x)  $\frac{1}{2}$  (x)  $\frac{1}{2}$ 

↵ = *a*↵*x*

 $-x_1$ 

*, z*<sup>0</sup>

 $\mathbf{x}^{\prime}$ 

*T*0 ↵ (*x*<sup>0</sup>

**tensoriais:**  
\n
$$
T_{ij}(\mathbf{x}) = \epsilon_0 E_i(\mathbf{x}) E_j(\mathbf{x}) + \frac{1}{\mu_0} B_i(\mathbf{x}) B_j(\mathbf{x}) - \delta_{ij} \left( \epsilon_0 E^2(\mathbf{x}) + \frac{1}{\mu_0} B^2(\mathbf{x}) \right)
$$

## O operador nabla E (x)*,* B (x) (⇤)*,* A (x)*,* J (x) *D* operador nabla *µ*0 E (x)*,* B (x) (⇤)*,* A (x)*,* J (x) **T**<sub>ij</sub> (x) + 1 *D*<sub>ij</sub> (x) + 1 *D*<sub>ij</sub> (x) + 1 *B*<sub>j</sub> (x) + 1 *B*<sub>j</sub> (x) + 1 *B*<sub>j</sub> (x) + 1 *B*<sub>j</sub> (x) + 1 *B*<sub>j</sub> (x) + 1 *B*<sub>j</sub> (x) + 1 *B*<sub>j</sub> (x) + 1 *B*<sub>j</sub> (x) + 1 *B*<sub>j</sub> (x) + 1 *B*<sub>j</sub> (x) + 1 *B*<sub>j</sub> (x) + 1 *B*<sub>j</sub> (x

 $\nabla'_\alpha = \frac{\partial}{\partial x}$  $\partial x'_{\alpha}$ Operador vetorial:  $\nabla'_\alpha = \frac{\partial}{\partial x'} = a_{\alpha\beta} \nabla_\beta$  $=\frac{c}{\partial x'_\alpha}=$  $\alpha p \cdot p$ 

 $\nabla \phi \rightarrow$  campo vetorial

 $\nabla \cdot \mathbf{A} \rightarrow \text{ campo escalar}$ 

 $\nabla \times \mathbf{A} \rightarrow \text{ campo vectorial } (*)$ 

# Rotações próprias e impróprias

 $det(a) =$  $\sqrt{ }$  $\int$  $\mathcal{L}$  $+1$  $-1$  $P = \begin{bmatrix} 0 & 0 \\ 0 & 0 \\ 0 & 0 \\ 0 & 0 \\ 0 & 0 \\ 0 & 0 & 0 \\ 0 & 0 & 0 \\ 0 & 0 & 0 \\ 0 & 0 & 0 \\ 0 & 0 & 0 & 0 \\ 0 & 0 & 0 & 0 \\ 0 & 0 & 0 & 0 \\ 0 & 0 & 0 & 0 \\ 0 & 0 & 0 & 0 & 0 \\ 0 & 0 & 0 & 0 & 0 \\ 0 & 0 & 0 & 0 & 0 \\ 0 & 0 & 0 & 0 & 0 & 0 \\ 0 & 0 & 0 & 0 & 0 & 0 \\ 0 & 0 & 0 & 0 & 0 & 0$  $\begin{pmatrix} 0 & 0 \\ 0 & 0 \end{pmatrix}$ rotação própria det (<sup>a)</sup>  $\vert$  -1 rotação imprópria  $-1$ :  $\sqrt{ }$  $\overline{\phantom{a}}$  $-1$  0 0  $0 \t -1 \t 0$  $0 \t 0 \t -1$  $\setminus$  $\int$ Paridade *P*: rotação imprópria

Toda rotação imprópria pode ser escrita como uma rotação própria, seguida de *P*.

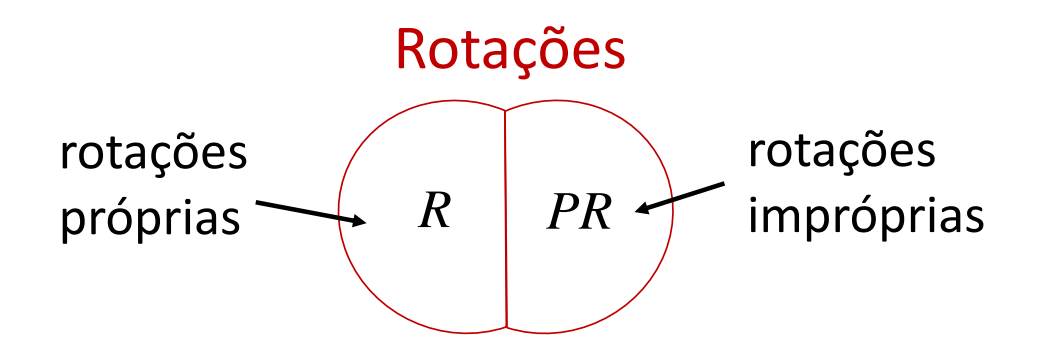

### Vetores, escalares e tensores axiais  $\mathsf{t}$ ensor  $\mathsf{S}$  $\rho$  t

Vetores trocam de sinal sob  $P$ :  $v'_\alpha = -v_\alpha (\mathrm{sob}\; P)$  $\mathsf{b}$  $v_{\alpha} =$  $\overline{\phantom{a}}$ 

como um vetor sob rotações *próprias*, não muda de sinal sob *P*: Mas o produto vetorial de dois vetores, embora se transforme  $\overline{a}$  denote the set

 $\mathcal{P}(\mathbf{C})$  $\cdots$   $\cdots$   $\cdots$   $\cdots$   $\cdots$  $\mathbf{v} \times \mathbf{w} \to \mathbf{v} \times \mathbf{w} \text{ (sob } P)$ 

r *·* B = 0 **nduce** (ou vetor verdadei Diz-se que se trata de um **vetor axial (ou pseudo-vetor)**. Os —<br>|<br>| \_ <u>etores poiares</u> outros vetores são vetores polares (ou vetor verdadeiro).

### Vetores, escalares e tensores axiais esca  $\mathbf{L}$ *i* Ore

Sob *P* (ou quaisquer rotações impróprias): ر ر<br>د ا squer rot ו<br>כ *T*↵ ! *T*↵

Quantidades verdadeiras:

Quantidades pseudo: *<sup>T</sup>*↵1↵2*···*↵*<sup>n</sup>* ! (1)*<sup>n</sup> <sup>T</sup>*↵1↵2*···*↵*<sup>n</sup>*

 $e \rightarrow e$  $v_{\alpha} \rightarrow -v_{\alpha}$  $T_{\alpha\beta} \rightarrow T_{\alpha\beta}$ . . :<br>:  $T_{\alpha_1\alpha_2\cdots\alpha_n} \rightarrow (-1)^n T_{\alpha_1\alpha_2\cdots\alpha_n}$  $e^{(p)} \rightarrow -e^{(p)}$  $v_{\alpha}^{(p)} \rightarrow v_{\alpha}^{(p)}$  $T^{(p)}_{\alpha\beta} \rightarrow -T^{(p)}_{\alpha\beta}$ . . .  $T^{(p)}_{\alpha_1 \alpha_2 \cdots \alpha_n} \to (-1)^{n+1} T^{(p)}_{\alpha_1 \alpha_2 \cdots \alpha_n}$ 

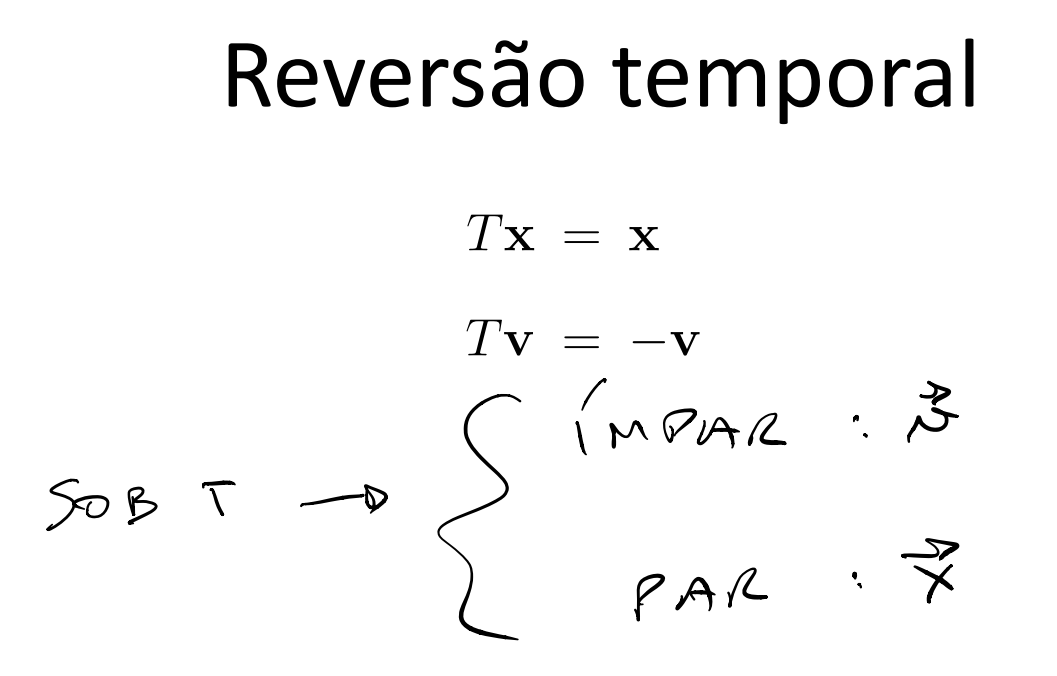

## Classificação das quantidades eletromagnéticas segundo suas propriedades de transformação

Table 6.1 Transformation Properties of Various Physical Quantities under Rotations, Spatial Inversion and Time Reversal<sup>a</sup>

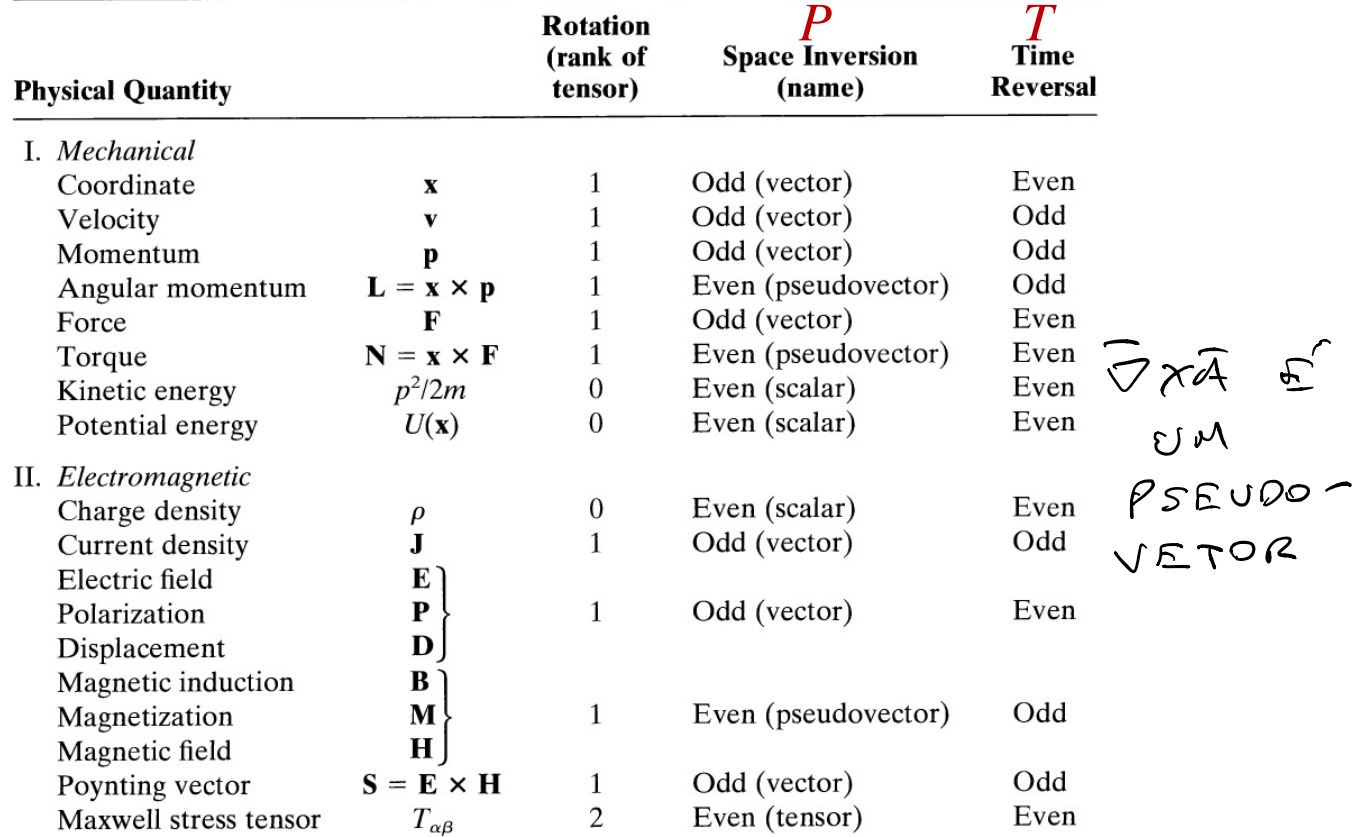

# Equações de Maxwell

$$
\nabla \cdot \mathbf{E} = \frac{\rho}{\epsilon_0}
$$
  

$$
\nabla \times \mathbf{E} = -\frac{\partial \mathbf{B}}{\partial t}
$$
  

$$
\nabla \cdot \mathbf{B} = 0
$$
  

$$
\nabla \times \mathbf{B} = \mu_0 \mathbf{J} + \mu_0 \epsilon_0 \frac{\partial \mathbf{E}}{\partial t}
$$

escalar verdadeiro, par sob *T* pseudo-vetor, par sob *T* pseudo-escalar, ímpar sob *T* vetor verdadeiro, ímpar sob *T*

 $X_{\alpha}^1 = \alpha_{\alpha\beta} X_{\beta} \implies X_{\alpha} = (\tilde{\alpha}^1)_{\alpha\beta} X_{\beta}^1 = (\tilde{\alpha}^1)_{\alpha\beta} X_{\beta}^1 = \alpha_{\beta\alpha} X_{\beta}^1$  $\frac{\partial x}{\partial x} = \frac{\partial x}{\partial x} \frac{\partial x}{\partial x}$  $X_{x} = G_{x} * X_{x}$  $\mathcal{D} \frac{\partial}{\partial x_{d}} = 0 \times \sqrt{\frac{2}{2}x}$  $\frac{\partial x_0}{\partial x} = 0.18$ 

 $\frac{\partial x_{\alpha}}{\partial x} = (c^{\prime})_{\alpha} = (c^{\prime})_{\alpha} = 0_{\alpha}$ 

$$
A(t) = A_0 e^{-i\omega t} \qquad A_0, B_0 \in \mathbb{C}
$$
\n
$$
B(t) = B_0 e^{-i\omega t} \qquad A_0 = |A_0|e^{i\delta}
$$
\n
$$
B_0 = |B_0|e^{i\alpha t}
$$
\n
$$
A_{ph}(t) = |A_0| \cos(\omega t + \delta)
$$
\n
$$
\angle A_{ph}(t) = |B_0| \cos(\omega t + \delta)
$$
\n
$$
\angle A_{ph}(t) B_{ph}(t) = |A_0| |B_0| \angle \cos(\omega t + \delta) \times \cos(\omega t + \delta)
$$
\n
$$
\times \cos(\omega t + \delta) \times \cos(\delta \cdot \delta)
$$
\n
$$
\angle \frac{1}{2} \angle \cos(2\omega t + \alpha + \delta) + \cos(\delta \cdot \delta)
$$
\n
$$
\angle \frac{1}{2} \angle A(t) + A^*(t) \angle \frac{1}{2} [B(t) + B^*(t)] \rangle
$$
\n
$$
= \frac{1}{2} \angle A(t) B(t) + A^*(t) B(t) + C \cdot C, \frac{1}{2} \rangle = (\star)
$$
\n
$$
A(t) B(t) = A_0 B_0 e^{-2i\omega t} \angle A(t) B(t) \rangle = 0
$$
\n
$$
A^*(t) B(t) = A_0 B_0 e^{-i\omega t} \angle A^*(t) B^*(t) \rangle = 0
$$
\n
$$
A(t) B(t) = A_0 B_0 e^{-i\omega t} \angle A^*(t) B^*(t) \rangle = 0
$$
\n
$$
A(t) B(t) = A_0 B_0 e^{-i\omega t} = A_0 B_0
$$

 $(x)=1$  <  $A_{0}^{*}B_{0}+A_{0}B_{0}^{*}$  =  $2$   $Re[\frac{A_{0}^{*}}{4}B_{0}]\frac{1}{2}Re[\frac{A_{0}^{*}}{4}B_{0}]$  $E(f)$ = $E$ , $e^{-i\omega t}$  $2E_{\text{ph}}^{2}(t)$  ? =  $\frac{1}{2}ke[E_{0}^{*}E_{0}^{*}]-1|E_{0}|^{2}$